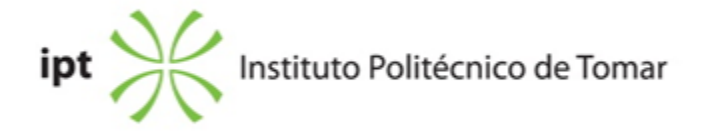

### **Escola Superior de Tecnologia de Tomar Ano letivo:** 2018/2019

### **Engenharia Electrotécnica e de Computadores**

Licenciatura, 1º Ciclo Plano: Despacho nº 10766/2011 - 30/08/2011

# **Ficha da Unidade Curricular: Desenho e Fabrico Assistido por Computador**

ECTS: 3; Horas - Totais: 81.0, Contacto e Tipologia, PL:42.0; OT:4.0; Ano | Semestre: 1 | S2 Tipo: Obrigatória; Interação: Presencial; Código: 911241 Área Científica: Sistemas Digitais e Computadores

### **Docente Responsável**

Pedro Manuel Granchinho de Matos Professor Adjunto

## **Docente(s)**

Pedro Manuel Granchinho de Matos Professor Adjunto

### **Objetivos de Aprendizagem**

Fornecer aos alunos capacidade para projectar e desenvolver novos produtos, bem como resolver problemas gerais de engenharia. Conceber e desenhar elementos mecânicos utilizando sistemas CAD e sistemas CAD 3-D.

### **Objetivos de Aprendizagem (detalhado)**

Conhecer os fundamentos de Desenho Técnico no para poder desenvolver de uma linguagem de comunicação de engenharia;

Utilizar ferramentas de modelação sólida criando, manipulando e alterando modelos 3D de componentes e respetivos conjuntos e executar os seus desenhos técnicos;

Aquisição de competências ao nível dos conceitos inerentes à representação gráfica dos objetos com rigor, recorrendo ao Desenho Técnico com utilização de projeções ortogonais, cortes e secções, perspetivas, cotagem, tolerâncias de dimensões e acabamento superficial;

### **Conteúdos Programáticos**

- 1. Introdução ao desenho técnico;
- 2. Sistemas CAD;
- 3. Sistemas CAD 3D
- 4. Controlo numérico computorizado (CNC)

### **Conteúdos Programáticos (detalhado)**

- 1. Introdução ao desenho técnico;
- 1.1 Sistemas CAD em desenho técnico;
- 1.2 Aspectos gerais do desenho técnico ;
- 1.3 Projeções ortogonais;
- 1.4 Cortes e secções;
- 1.5 Prespectivas;
- 1.6 Cotagem;
- 1.7 Tolerâncias dimensional e geométrico;
- 1.8 Desenho de juntas soldadas;
- 1.9 Elementos de máquinas;
- 1.10 Materiais e processos de fabrico;
- 2. Sistemas CAD;
- 2.1 Conceitos fundamentais;
- 2.2 Configuração e Organização;
- 2.3 Ecrã e seleção;
- 2.4 Comandos de Modificação;
- 2.5 Construções geométricas;
- 2.6 Adicionar texto;
- 2.7 Cotagem;
- 2.8 Modelação sólida;
- 3. Sistemas CAD 3D;
- 3.1 Funcionalidades Básicas;
- 3.2 Visualização;
- 3.3 Fundamentos para Conjuntos;
- 3.4 Conjuntos Toolbox;
- 3.5 Desenhos Vistas;
- 3.6 Tabelas Excel;
- 3.7 Rotação e Sweep;
- 4. Controlo numérico computorizado (CNC)
- 4.1 Conceitos gerais;
- 4.2 Referencial e trajetórias;

### **Metodologias de avaliação**

Realização de um projeto que vale 100% da classificação final.

### **Software utilizado em aula**

#### **SolidWorks**

## **Estágio**

Não aplicável.

### **Bibliografia recomendada**

- Santos, J. (2009). *Guia de consulta rápida Autocad2010* (Vol. 1).Portugal: FCA

- Sousa, L. e Dias, J. e Silva, A. (2004). *Desenho Técnico Moderno* Portugal: Lidel

- Santos, J. (2009). *AutoCad 3D 2010* (Vol. 1).Portugal: FCA

- Solidworks.com, S. (0). *Tutoriais SolidWorks* Acedido em 1 de maio de 2012 em

http://www.solidworks.com/sw/resources/solidworks-tutorials.htm?sw\_edu\_resources\_tutorials

#### **Coerência dos conteúdos programáticos com os objetivos**

Os currículos de alguns cursos de Engenharia Eletrotécnica tendem naturalmente a valorizar conhecimentos específicos da sua área, reservando pouco espaço para conteúdos básicos e importantes para a formação genérica do engenheiro, como os de Desenho Técnico. Pretende-se com esta disciplina fornecer um dos ponto de diferenciação destes futuros profissionais, que reside na sua habilidade em aplicar o raciocínio espacial e cognitivo, como por exemplo correlacionar um espaço físico com as atividades que ali serão executadas, ou interpretar corretamente forma e dimensões de um produto.

### **Metodologias de ensino**

Aulas teóricas-praticas onde são resolvidos casos práticos.

### **Coerência das metodologias de ensino com os objetivos**

No quadro do processo de Bolonha pretende-se que os alunos adquiram capacidades de estudo e trabalho autónomos. As actividades de trabalho presencial englobam as aulas teóricas e teórico-práticas, onde serão apresentados e discutidos os conteúdos programáticos da UC e também resolvidos alguns exercícios. Os docentes prevêem nos seus horários períodos de atendimento individual aos alunos, para esclarecimento de dúvidas e ajuda na elaboração dos trabalhos. Esta orientação estimula os alunos na procura de informação bibliográfica, utilizando nomeadamente as novas tecnologias de informação. Entende-se assim que a metodologia proposta permite que os alunos desenvolvam capacidades para aplicar e integrar os conhecimentos adquiridos na resolução de problemas em novas situações, dotando-os com capacidade para entrar no mercado de trabalho e poder adaptarem-se às novas técnicas de gestão da produção em contínua evolução.

#### **Língua de ensino**

### **Português**

### **Pré-requisitos**

Não aplicável.

### **Programas Opcionais recomendados**

Não aplicável

## **Docente responsável**

Assinado por : **PEDRO MANUEL GRANCHINHO DE MATOS** Num. de Identificação Civil: BI100772226 Data: 2019.02.01 02:35:00 +0000

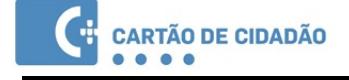